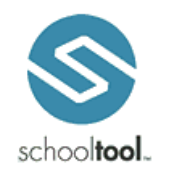

schooltool Student Portal Guide

# **Bath Central School District**

#### **Logging In**

Open Internet Explorer and type in this address: https://gst3.schooltool.com/Bath/Default.aspx

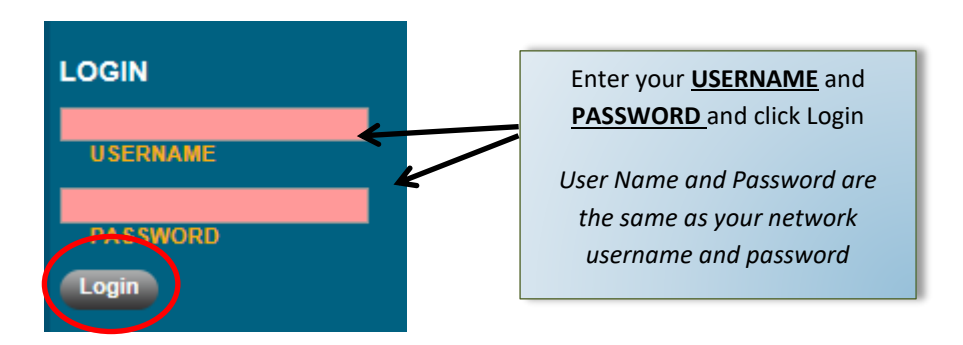

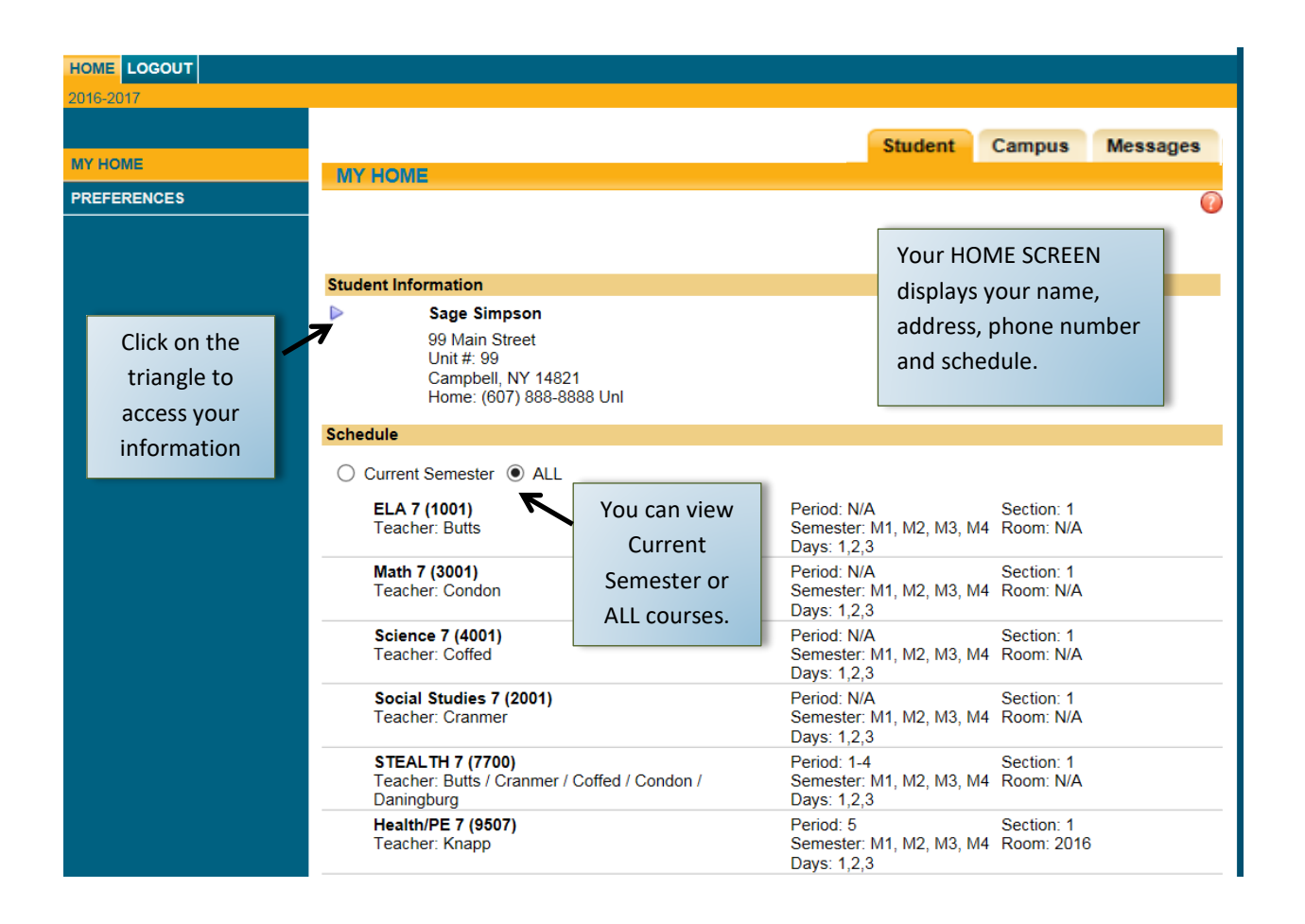

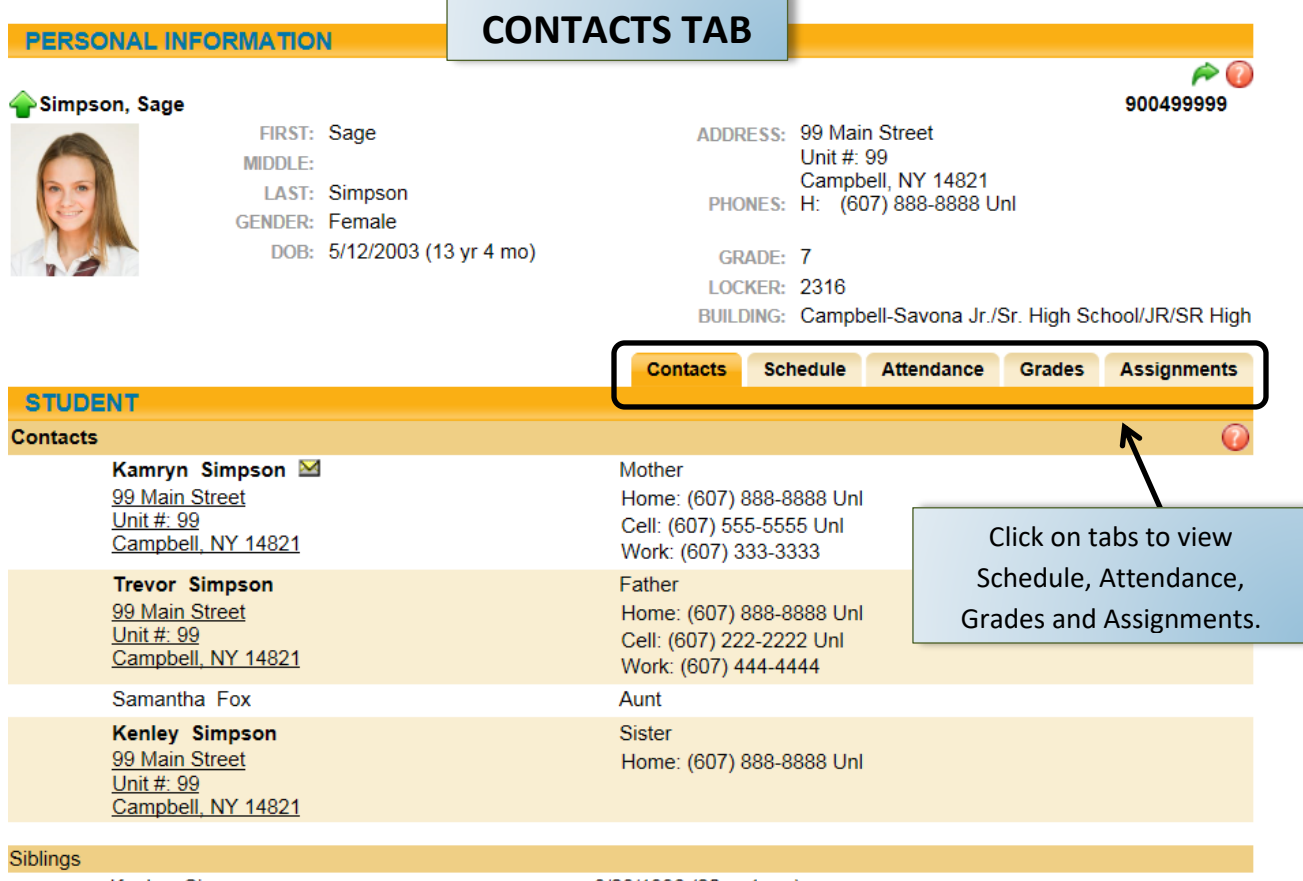

T.

Kenley Simpson

8/28/1996 (20 yr 1 mo)

## **SCHEDULE TAB**

**CONTRACT** 

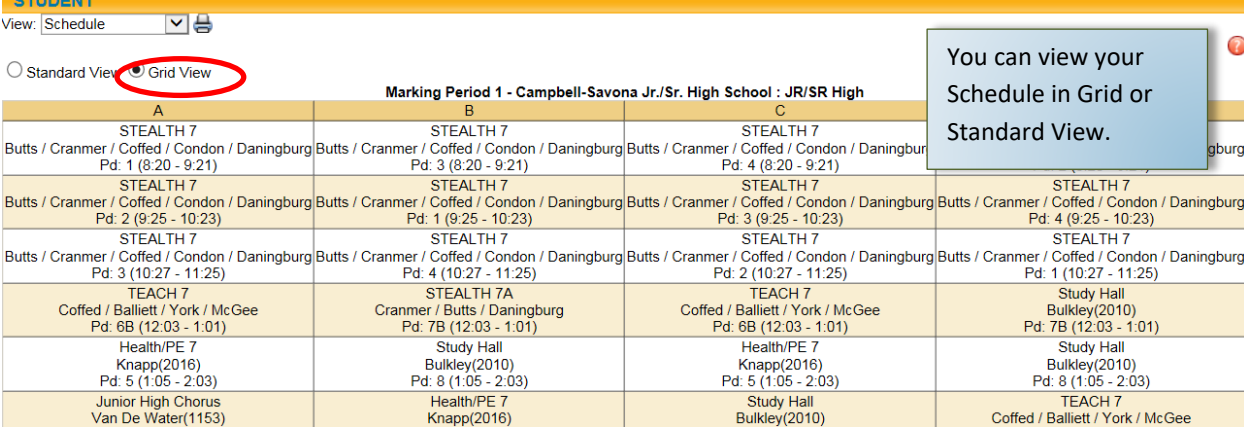

Contacts Schedule Attendance Grades Assignments

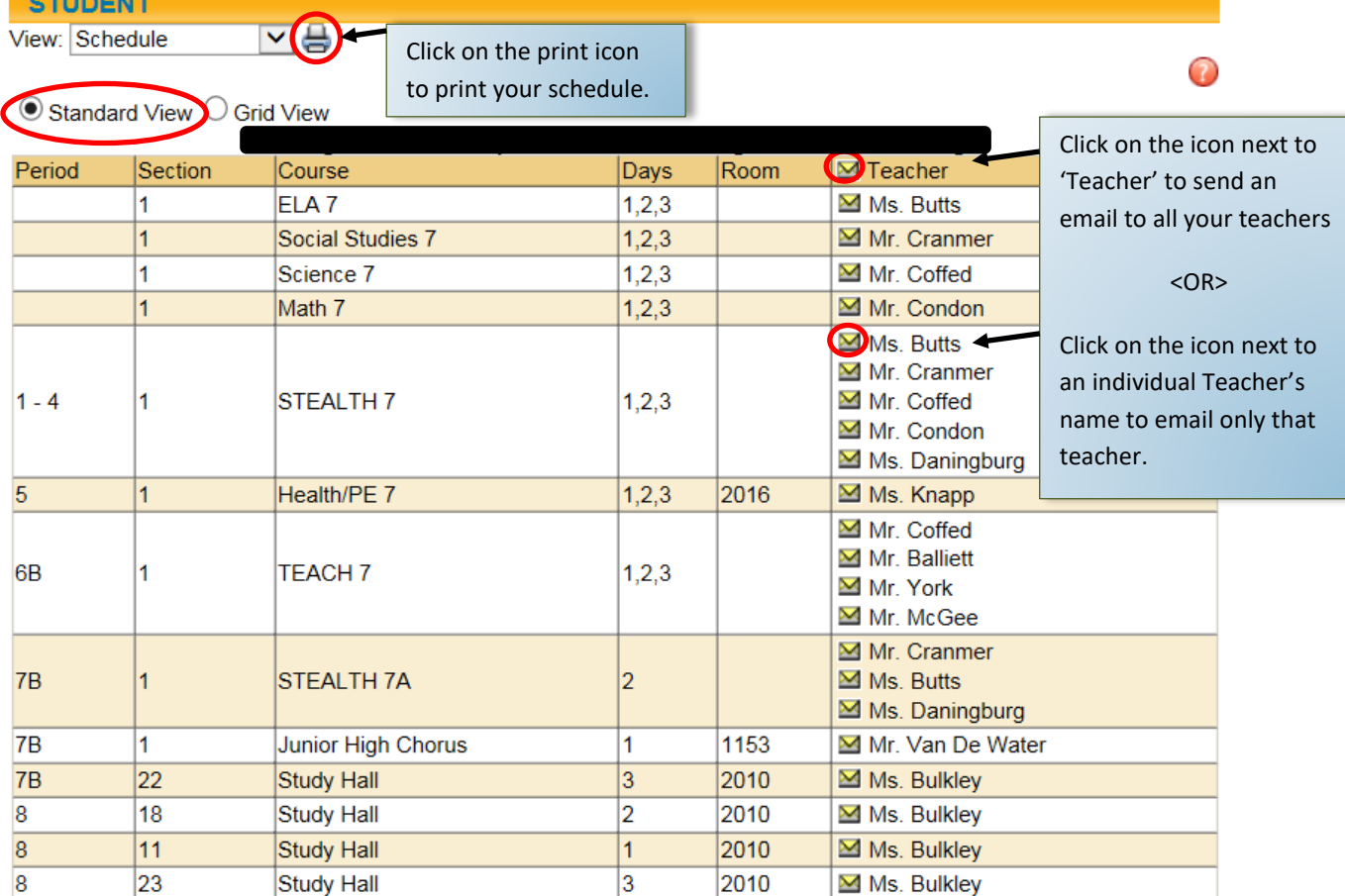

## **ATTENDANCE TAB**

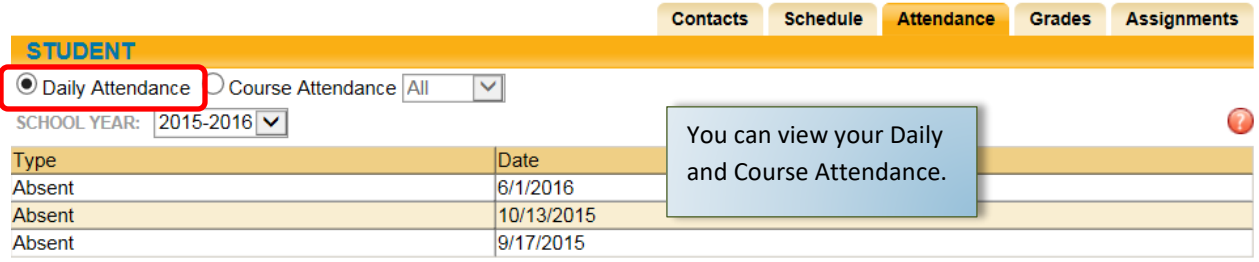

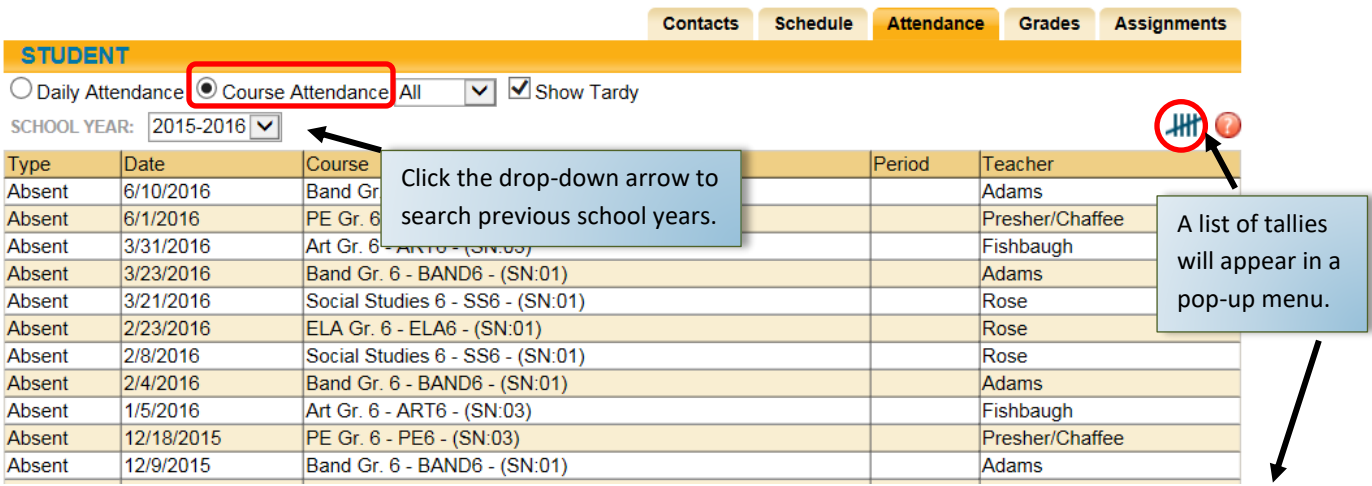

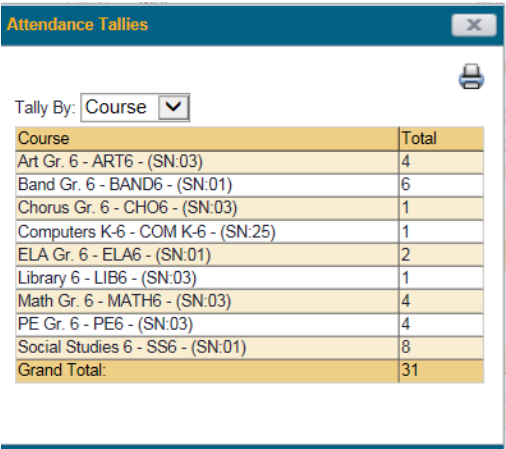

### **GRADES TAB**

#### **Marking Period Grades:**

Shows final report card grades for the selected marking period after the marking period ends.

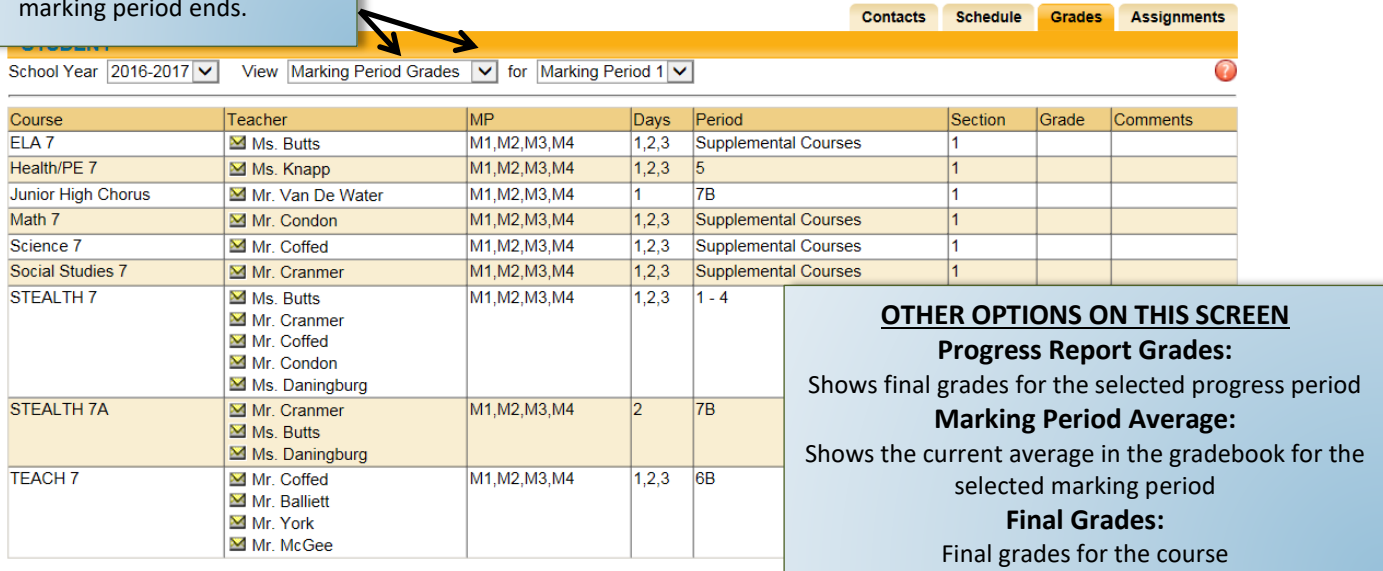

Contacts Schedule Grades Assignments

f

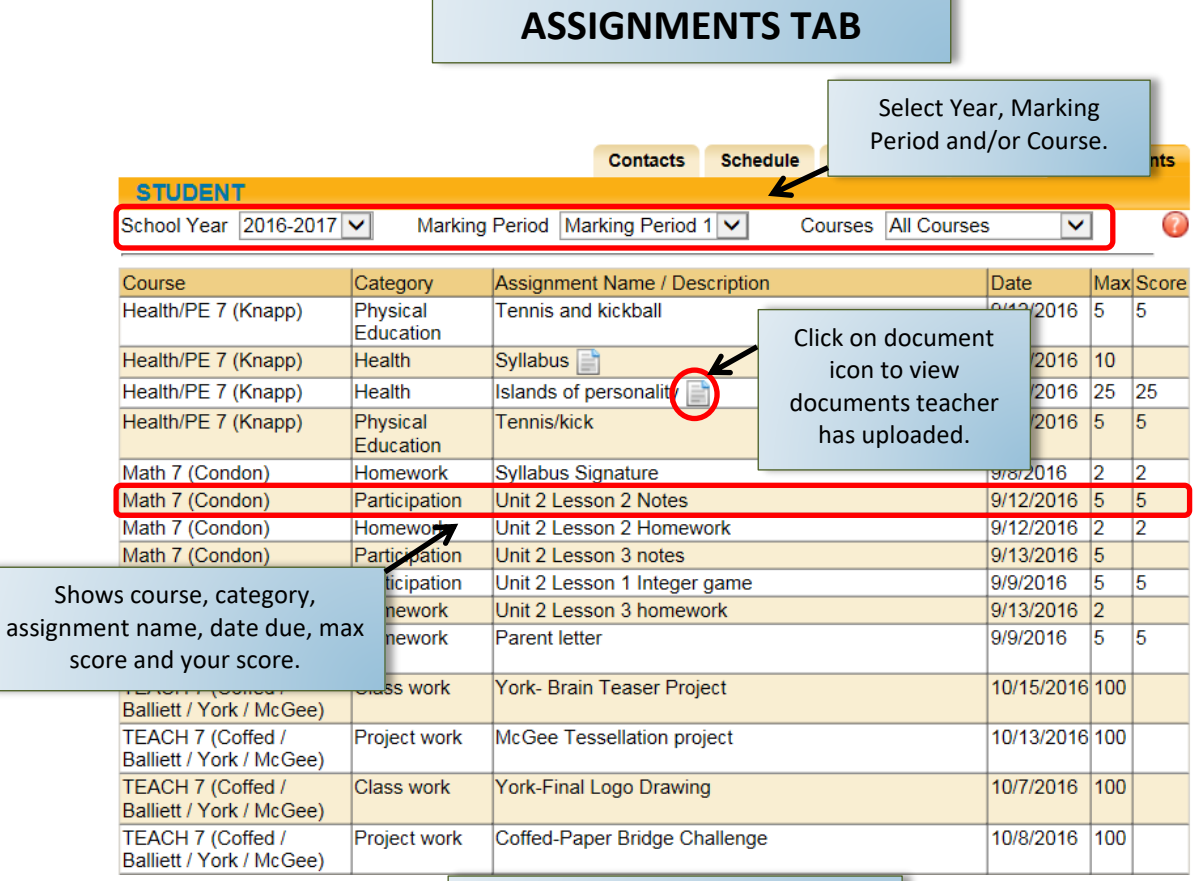

You can click on the column headings **TIPS:** to sort the columns